## **Download free Photoshop CC 2018 Version 19 Serial Number {{ Hot! }} 2022**

Installing Adobe Photoshop is relatively easy and can be done in a few simple steps. First, go to Adobe's website and select the version of Photoshop that you want to install. Once you have the download, open the file and follow the on-screen instructions. Once the installation is complete, you need to crack Adobe Photoshop. To do this, you need to download a crack for the version of Photoshop you want to use. Once you have the crack, open the file and follow the instructions on how to apply the crack. After the crack is applied, you can start using Adobe Photoshop. Be sure to back up your files since cracking software can be risky. With these simple steps, you can install and crack Adobe Photoshop.

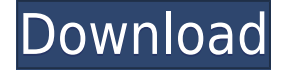

Look, I'm a big fan of the program. Photoshop is great. It's easy to learn, and even easier to use for most people. And, it's inexpensive. But, for some of you, it may be a bit frustrating to try to create something while realizing that it just won't work. When you import your image, there are sometimes problems if you didn't bother to select the absolute best settings in the Common Gamma or Clarity slider boxes. And, yes, you need to be fully aware of the Layers panel, sorting out what is transparent and what is not. It can take hours to find and fix an issue if you do not see what is going on under the hood. The really neat thing about all this is that it happens to us. However, the good thing about that kind of frustration is that it keeps us from getting lazy. We simply take another look at the settings, we step back and re-think them, we modify them, we take another look, then we see if we have any information to actually fix what really needs fixing. And then we do it again. If we keep at it, we get it, and then we have that aside to keep all our photos in perfect condition. It can be a big headache to get this kind of thing right, but if we can just do it once, then it's a small price to pay. A great thing about the image editing software is that you can always learn more about it. There's not a lot of options out there that give you more information than they do. Truly, it's a wonderful tool, and one that I use on a daily basis on my photos. I'd really like to see a version of Adobe Photoshop Update and Lightroom Update a bit more streamlined. They kind of feel a bit cumbersome. I'm sure they can be tweaked a bit, but I think that there is a better way. It probably involves someone other than me seeing this as a problem and fixing it. But, it's a great tool, and definitely the best image editing tool in the world.

## **Photoshop CC 2018 Version 19 Download (LifeTime) Activation Code x32/64 {{ NEw }} 2022**

Adobe Photoshop is the cornerstone of any graphic design shop, and it's what makes everything come together as one seamless looking piece. Using the right tools makes an artist's job more efficient by making it easier to pick out the one chance you have to shine. Adobe Photoshop is a vector graphics editor developed by Adobe Systems as part of the Adobe Creative Suite. It was announced on September 2, 1987 and was originally known as PaintShop Pro. The software was first released for the Mac. Adobe Photoshop is one of the most popular graphics tools available and is used for graphic, photo, and video editing. Photoshop has been around for decades and it gained its popularity due to its ability to do a lot of things. Adobe Photoshop is a computer graphics software program. It is used to create graphics for use in websites, magazines, newspapers, or any other publication where graphic design is required. Adobe Photoshop software is one of the most popular programs of its kind. At its current version, Adobe Photoshop has almost all the competencies needed for any graphic designer. **What are the advantages of Canva over Adobe Photoshop?**

Canva's mobile apps are incredibly easy to use, and the app also features incredible photo editing functionality when you self-promote or market. However, it's important to keep in mind that Canva is just one of the many great options available for editing photos. Adobe Photoshop Touch is a new application developed by Adobe to provide an efficient and streamlined approach to creating high quality, multi-touch experiences on the iPad. It is applicable to anyone from graphic designers and illustrators to architects and architects and its use in both product design and experience design.The latest version of the software, Adobe Photoshop Mix is available for PC as well as Photos for iPad, Photos for iPhone and the Mac. 933d7f57e6

## **Download free Photoshop CC 2018 Version 19With Licence Key Product Key x32/64 {{ upDated }} 2023**

Be aware of what objects are selected when you are working. Choose the properties of the marked object and those objects in turn on the bottom bar. Photoshop offers many tips to assist you in common tasks. For example, in order to select an object and return to the selected tool, you should first select a path. At MAX, Adobe unveiled exciting updates to Photoshop CC (desktop), CC for Creative Cloud (CC), and Photoshop Elements CC, bringing these applications to a new level of high-speed performance and leading-edge accuracy in image editing. Under the hood, Photoshop CC, CC for Creative Cloud, and Photoshop Elements CC introduce powerful updates with over 100 new enhancements, including

- Share for Review Now you can share for review with people across Adobe apps and platforms
- New browser integration Quickly open images or links in your browser and get work done directly in the browser in one window
- Multi-machine and mobile support Work from any device, anywhere
- Selection improvements that enhance the accuracy and quality of selections, and

Since then, Photoshop has continually been the most advanced photo editing tool, competing with deep learning, AI, and other tools. However, with Every pixel matters, the innovative new features Adobe announced today make Photoshop even more advanced, more intuitive and easy to use. This month and through the first half of 2016, Adobe is also preparing to launch a beta program that will allow users to take advantage of the new features in Photoshop and Photoshop Elements. Creative professionals will have the opportunity to preview the new browser integration and selection improvements before the public release.

how to download photoshop on macbook for free download adobe photoshop on ipad how to download photoshop on macbook air how to download photoshop on macbook download photoshop on macbook for free download fonts for photoshop on ipad download free photoshop on mac how to download adobe photoshop on ipad download photoshop cs6 free on mac can i download photoshop on mac

Edited images can now be imported into Photoshop seamlessly with the new Content-Aware Fill function. It is a wonderful tool that has helped professionals to complete the process of enhancing or repairing any photos regardless of the photo is in a consistent size. Photoshop, the industry leading image-editing software, is designed to handle 44 layers in one photo. This tool is used to edit an entire photo in one sitting. Photoshop CS5 allows you to edit most of your Photoshop documents easily with one interface. When editing multiple layers in Photoshop, you can see every thing that has been altered and have the option to change colors, levels and blending effects. As the software has advanced, it has created a broad set of new functions and tools that make it possible to perform basic operations simply and efficiently. These features include Adjustment Layers, which allows you to layer over the photo, layer masks, which helps to maintain an object inside of the image and place it exactly where you want it to be. Selections can be made rapidly, along with layer transforms, placing or moving objects in a linear fashion, and simple

enhancement techniques like grain reduction that allow you to get a fine grain result quickly. Free Picture Features: All that you need to know about getting the best out of your photo editor. From the creation, to printing and image management, Free Picture features can help you achieve the best output. Photoshop Fixit: You can fix problems with your photos in seconds. No need to spend hours fixing errors manually, Free Edit Solutions is fun, easy and fast. Upload your photo and see what we can do.

With Adobe Photoshop, users can easily adjust the file format from TIFF to JPG, with an ability to convert between RAW and DNG, and pair with Adobe Lightroom for continuous workflow from shooting and editing. Photo enthusiasts and professionals alike will enjoy the ease and flexibility of the best photo editing software, which made PC Magazine Editors' Choice. Photoshop is designed for Photoshop.com users, requiring browser and plug-in support. Licensees are more cost effective, requiring less management and support. Hybrid licensing provides users with the benefits of both Photoshop CS6 software and the Photoshop Creative Cloud® subscription. For those interested in learning a complex application, or for professionals that are looking to upgrade, Adobe provides powerful tutorial videos, as well as access to over 500 videos that are organized by category. These videos are certified by Adobe and are available on the Adobe site. Adobe Photoshop and the software team continue at a pace unparalleled by any industry. Photoshop is the only professional-grade digital art, photography and video editing software used today. Adobe Photoshop has been the standard in digital photography for more than 30 years and now reaches a broader audience with new features and quality enhancements. Adobe Photoshop is the world's best choice for professional retouching and compositing. It is a powerful tool for postproduction, from correcting color mistakes (via color correction or editing the Color Look-Up Table) to compositing multiple images into panoramas, animated sequences or 3D sets.

[https://new.c.mi.com/global/post/476172/Sygic\\_771\\_Truck\\_Wince\\_Winxp\\_Mapsiso\\_BETTER](https://new.c.mi.com/global/post/476172/Sygic_771_Truck_Wince_Winxp_Mapsiso_BETTER) <https://techplanet.today/post/epic-mickey-2-the-power-of-two-sere4q-ntsc-wii-wbfs-better> [https://new.c.mi.com/th/post/753675/Waves\\_All\\_Plugins\\_Bundle\\_V9\\_R16\\_Windows\\_crack\\_INST](https://new.c.mi.com/th/post/753675/Waves_All_Plugins_Bundle_V9_R16_Windows_crack_INST) [https://new.c.mi.com/ng/post/30682/Dmc\\_Devil\\_May\\_Cry\\_Update\\_1-cracked\\_Download\\_Google](https://new.c.mi.com/ng/post/30682/Dmc_Devil_May_Cry_Update_1-cracked_Download_Google) [https://new.c.mi.com/my/post/406771/Madurai\\_Meenakshi\\_Amman\\_Temple\\_History\\_In\\_Tamil\\_Pd](https://new.c.mi.com/my/post/406771/Madurai_Meenakshi_Amman_Temple_History_In_Tamil_Pd) <https://techplanet.today/post/swat-kats-episodes-online-in-hindi> https://new.c.mi.com/global/post/475159/Blaupunkt\_Quadro\_Amplifier\_Bga\_120\_Manual\_TOP <https://techplanet.today/post/mafia-ii-updated-all-dlcs-repack-mr-dj-tool-link> <https://techplanet.today/post/tanita-gmon-software-crack-download-exclusive> <https://new.c.mi.com/ng/post/30606/MicrosoftOffice2007EnterpriseEdizioneFinaleCDiTALi> https://new.c.mi.com/global/post/476062/MudRunner - Old-timers\_DLC\_WORK\_Download\_Patch [https://new.c.mi.com/global/post/470870/Sex\\_In\\_Philippine\\_Cinema\\_Vol\\_1\\_DVDRiptorrenttrmdsf](https://new.c.mi.com/global/post/470870/Sex_In_Philippine_Cinema_Vol_1_DVDRiptorrenttrmdsf) [https://new.c.mi.com/global/post/474823/SecurecrtkeygenpatchmfcWithSerial-adds\\_1\\_INSTALL](https://new.c.mi.com/global/post/474823/SecurecrtkeygenpatchmfcWithSerial-adds_1_INSTALL) <https://techplanet.today/post/cdrdicom45zip>

The new Photoshop CC 2018 has a new Image-based mode. To enable it, please choose Edit > Preferences > General. From the Workspace, you can toggle between the Column and Grid Landscape mode, and Grid Portrait mode. With the introduction of several powerful new features in Photoshop, a few shortcuts have been removed. In 2018, it will be seeing the removal of Smart Sharpen. The reason is that Sharpening sharpened images that were softened before, requires an additional step. For more information on this, read Camera RAW **.** It provides high-end graphics

editing capabilities for both print and interactive media. Adobe Photoshop is capable of performing such tasks as resizing, smoothing, coloring, and cropping images. It is also capable of manipulating and styling text, retouching other aspects of the image (such as shadows or highlights), as well as supporting various file formats and compression methods. It also includes useful tools that can search, inspect and analyze images, as well as perform automatic color correction. The newest version of Photoshop updated copy-paste support from Illustrator to Photoshop, making it easier to move text layers and other typographic properties. Adobe has also improved the quality along edges in objects in its Sky Replacement feature. More enhancements include the addition of multithreaded and GPU compositing options for faster performance, the ability to search cloud documents in recents and improvements in Photoshop's saving preferences.

Modify a photo in Photoshop to improve its quality. You can remove the small lines and adjust the entire photo according to your requirements. To make a photo look more professional, you can add textures to the photo. Years have gone by, and you still don't know how to use Adobe Photoshop, or you too incomplete for the skills and knowledge of Photoshop. This may be a reason. So, the following links offer comprehensive information: Brush tool : A vector tool that draws the painting and beautician has a brush-like icon on the tool panel. It allows you to create interesting brush strokes and strokes by simply painting on top of the painting image. The brush tool is used to create patterns and it also comes in a stylized version. It is useful to create various effects and designs on your photo or page. In short, it allows you to create designs you want to see and change the appearance of the pixels on the editor. Magic wand : The magic wand tool allows you to select a range of an area, shape or anything else in your image. Its icon is a wand with a colored arrow along it. You can point to the spot where you want to move the tool to and then drag it. This tool helps to quickly select objects in an image. The tool can also be used to select a specified area while making the style, size, and filter to apply to that area. For example, you can select a specific area of the image, and you can change the size of it, and it then applies to that area of the image.